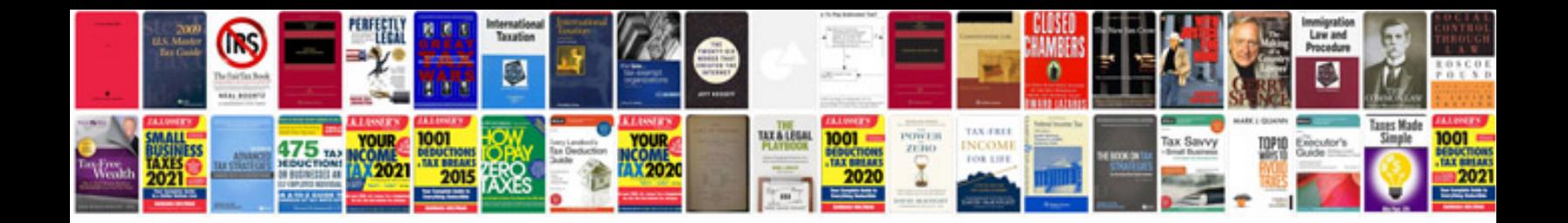

**Airstream owners manuals**

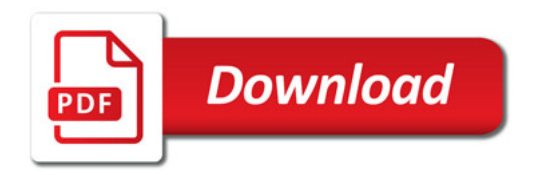

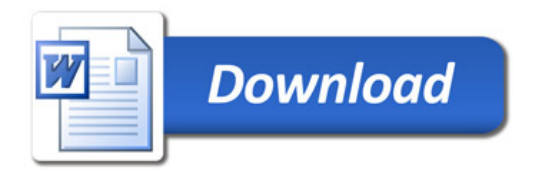